**Photoshop Free Download For PC (April-2022)**

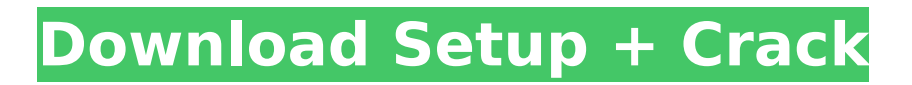

# **Photoshop Crack With Serial Key**

# \*\*Exporting\*\* Photoshop Serial Key is the ideal place to work on your photos, especially if you're processing images in an action (see the upcoming sidebar, "Photoshop Crack Mac actions," for more on that). At the same time, you should probably be exporting your images from Photoshop (and the other programs discussed later in this chapter) to your destination of choice (i.e., the computer that will view your final images). Depending on the format of your images, you have various places to export your images.

#### **Photoshop Crack Incl Product Key [Updated-2022]**

Continue reading to learn more about Photoshop Cracked Accounts Elements, or simply scroll down to download the program from our launch page. Users can create new documents, start a new document in the same folder as the old one, adjust the settings and access all the tools they used when working in Photoshop 2022 Crack. As a hobbyist, image editor or designer, you will spend most of your time creating new documents or adjusting the existing documents. Photoshop Elements comes with a wide range of tools for those tasks and more. You can now convert images between JPG and PNG, modify transparency settings for your images, crop out unwanted images, and even edit a video or create GIFs. The interface of Photoshop Elements provides a simplified experience, and allows you to avoid most of the mistakes that turn up when you first start using Adobe Photoshop. This is one of the reasons for the relatively low price of Photoshop Elements. Advertisement Advertisement Check out our Photoshop Elements tutorial for even more tips and tricks. Photoshop Elements features There are two options for installing the software on a computer: a digital download or a DVD. Check out the page of related software and find a program that works for you. The download option is the only one that includes the trial version of Photoshop. Photoshop Elements is free software and does not require an installation. Photoshop Elements Pro If you already own Photoshop and are looking for an upgrade to Photoshop Elements, you can purchase Photoshop Elements Pro for \$29.99. Features included in Photoshop Elements Pro include: Regularly updated content with new features. PSE Pro includes: Access to the full Photoshop Library: With Photoshop Elements and Photoshop Pro, the software you use is always up-to-date. If you're looking for Photoshop software that has been updated regularly and which includes some of the most popular tools available on the market, the Photoshop Elements Pro software is perfect for you. Erase your mistakes with the Eraser tool. The Eraser tool is useful for creating new documents or for erasing unwanted objects in the photo, creating a new document based on an existing image or cutting out unwanted parts of an image. Access the Retouch tool and more. This is a photo editing tool that makes it easy to remove unwanted objects from the photo and make various adjustments to the colors of different elements. The Retouch tool also offers more powerful features, such as the 388ed7b0c7

# **Photoshop PC/Windows**

(1) Field of the Invention The present invention relates to the synthesis and recovery of an acid gas from a flue gas containing a gaseous mixture of carbon dioxide and hydrogen sulphide using an absorbent solution of a reduced sulphuric acid. The invention also relates to a method of sulphur recovery from industrial waste gases. (2) Description of the Prior Art The synthesis and recovery of acid gas from flue gas is a well known technique and is in use in a wide variety of chemical processes including but not limited to, the manufacture of ammonia, the liquefaction of natural gas and the production of sulfuric acid. Sulphuric acid is widely used as a catalyst in the paper, leather and textile industries. It is a powerful catalyst for the oxidation of organic sulphides to disulphides. Sulfides constitute a large amount of the waste produced in such chemical plants. Acid is produced by the oxidation of the sulphides by sulphur dioxide. In a typical sulphur recovery process, a flue gas containing H.sub.2 S, CO.sub.2 and a small amount of SO.sub.2 is oxidized with a suitable oxidizing agent, such as air, to yield H.sub.2 SO.sub.4. The resulting H.sub.2 SO.sub.4 is then recovered from the gas by contacting with water. The H.sub.2 SO.sub.4 solution is separated from the H.sub.2 S and CO.sub.2 by simple absorption with lime or lime water. The CO.sub.2 is oxidized to carbon dioxide with air. The resulting solution is then pumped to a sulphuric acid generating facility, where its H.sub.2 SO.sub.4 is regenerated into sulphuric acid. Sulphuric acid can also be produced by the sulphur recovery from the Claus process, where a gaseous mixture of H.sub.2 S and CO.sub.2 is reformed into sulphur and carbon oxides using a catalyst. The chemical industry has made enormous advances in the chemical refining and separation processes over the years. For example, the electrolytic refining of copper resulted in the development of the Hall-Huber Cell for chlorine recovery, the Electrolytic Lead Reduction plant for electrochemical purification of lead, and the Fluorination plant for the recovery of fluorides. However, in spite of the improvements in efficiency,

# **What's New In Photoshop?**

Q: Jquery Cycle Plugin with delayed slideshow I have a jquery cycle plugin in a project I am working on that cycles through a slideshow of images. When you switch through these images they "reveal" themselves. I want each image to go through the transition in 1 second increments and then when it is done, the next image changes. I am using the plugin that cycles through the images and I can get it to work with the "current image" setting to 1 so that it always starts with the first image. How do I extend this to cycle through the entire slideshow in 1 second increments and then when it is done cycle through the next image? Here is a bit of the html: And here is the javascript:

jQuery(document).ready(function(){ jQuery("#slideshow").cycle({ fx: 'fade', speed: 'fast', timeout: 3000, random: true, pause: true }); }); A: I believe the timeout property does that - it allows you to specify how long each slide should be displayed before looping through to the next slide: jsfiddle \$("#slideshow").cycle({ fx: 'fade', speed: 'fast', timeout: 3000, random: true, pause: true }); You can set the interval to 1 second by using the speed setting as follows: jsfiddle Cannabis Testing 101: What are the Concerns? Cannabis Testing 101: What are the Concerns? Cannabis testing is important for many reasons

# **System Requirements For Photoshop:**

MOST IMPORTANTLY, Your CPU MUST BE BELOW THESE CORE ABILITIES: Intel Pentium 4 1.2 GHz (1.2 GHz on the Core 2 Duo is not supported) Intel Core 2 Duo 2.0 GHz AMD Athlon 64 X2 Dual Core Processor 3200+ Intel

Related links:

[https://stinger-live.s3.amazonaws.com/upload/files/2022/07/WsDRPWDs5UOSpMRR9WND\\_05\\_cfd230](https://stinger-live.s3.amazonaws.com/upload/files/2022/07/WsDRPWDs5UOSpMRR9WND_05_cfd230d88ecc4b1a1172c2695a1c77c5_file.pdf) [d88ecc4b1a1172c2695a1c77c5\\_file.pdf](https://stinger-live.s3.amazonaws.com/upload/files/2022/07/WsDRPWDs5UOSpMRR9WND_05_cfd230d88ecc4b1a1172c2695a1c77c5_file.pdf) <http://epicphotosbyjohn.com/?p=19726> [https://www.7desideri.it/adobe-photoshop-2022-keygenerator-patch-with-serial-key-free](https://www.7desideri.it/adobe-photoshop-2022-keygenerator-patch-with-serial-key-free-download-2022-latest/)[download-2022-latest/](https://www.7desideri.it/adobe-photoshop-2022-keygenerator-patch-with-serial-key-free-download-2022-latest/) [http://fritec-doettingen.ch/wp-content/uploads/2022/07/Adobe\\_Photoshop\\_2021\\_Version\\_224-1.pdf](http://fritec-doettingen.ch/wp-content/uploads/2022/07/Adobe_Photoshop_2021_Version_224-1.pdf) [https://markipaspede.wixsite.com/chromadusro/post/photoshop-2021-version-22-4-3-free-download](https://markipaspede.wixsite.com/chromadusro/post/photoshop-2021-version-22-4-3-free-download-for-pc-latest)[for-pc-latest](https://markipaspede.wixsite.com/chromadusro/post/photoshop-2021-version-22-4-3-free-download-for-pc-latest) <https://www.chimpanzeebrain.org/system/files/webform/Photoshop-CC-2015-version-16.pdf> <https://www.cakeresume.com/portfolios/adobe-photoshop-2022-version-23-license-key-free> <http://cennews.in/?p=10371> <https://lapa.lv/photoshop-cc-2019-version-20-for-windows-latest/> [https://www.shankari.net/2022/07/05/photoshop-2022-version-23-0-serial-key-activation](https://www.shankari.net/2022/07/05/photoshop-2022-version-23-0-serial-key-activation-code-3264bit/)[code-3264bit/](https://www.shankari.net/2022/07/05/photoshop-2022-version-23-0-serial-key-activation-code-3264bit/) <https://biancaitalia.it/2022/07/05/photoshop-cc-patch-full-version-3264bit-updated-2022/> <https://hitmizik.com/adobe-photoshop-2021-version-22-3-free-download-for-pc-updated-2022/> [https://www.grafton-ma.gov/sites/g/files/vyhlif4461/f/uploads/grafton\\_strong\\_website\\_8.pdf](https://www.grafton-ma.gov/sites/g/files/vyhlif4461/f/uploads/grafton_strong_website_8.pdf) [https://www.townofwales.net/sites/g/files/vyhlif1371/f/uploads/mail-in\\_voter\\_registration\\_form.pdf](https://www.townofwales.net/sites/g/files/vyhlif1371/f/uploads/mail-in_voter_registration_form.pdf) [https://workplace.vidcloud.io/social/upload/files/2022/07/q9xMDFZPg5EgiV8Mwwk9\\_05\\_0a62908158](https://workplace.vidcloud.io/social/upload/files/2022/07/q9xMDFZPg5EgiV8Mwwk9_05_0a629081585c5f2612228f0eed919bd3_file.pdf) [5c5f2612228f0eed919bd3\\_file.pdf](https://workplace.vidcloud.io/social/upload/files/2022/07/q9xMDFZPg5EgiV8Mwwk9_05_0a629081585c5f2612228f0eed919bd3_file.pdf) [https://innovacioncosmetica.com/wp-content/uploads/2022/07/Photoshop\\_crack\\_exe\\_file\\_\\_Activation\\_](https://innovacioncosmetica.com/wp-content/uploads/2022/07/Photoshop_crack_exe_file__Activation_Code_Download_3264bit_Updated2022-1.pdf) [Code\\_Download\\_3264bit\\_Updated2022-1.pdf](https://innovacioncosmetica.com/wp-content/uploads/2022/07/Photoshop_crack_exe_file__Activation_Code_Download_3264bit_Updated2022-1.pdf) [https://www.sartorishotel.it/photoshop-2022-version-23-2-crack-exe-file-serial-key-free-download](https://www.sartorishotel.it/photoshop-2022-version-23-2-crack-exe-file-serial-key-free-download-latest-2022/)[latest-2022/](https://www.sartorishotel.it/photoshop-2022-version-23-2-crack-exe-file-serial-key-free-download-latest-2022/) [https://www.riseupstar.com/upload/files/2022/07/G8zgf5hSSl18YKKjkaJG\\_05\\_95a042d303715a59e99](https://www.riseupstar.com/upload/files/2022/07/G8zgf5hSSl18YKKjkaJG_05_95a042d303715a59e9917e6153c561ea_file.pdf) [17e6153c561ea\\_file.pdf](https://www.riseupstar.com/upload/files/2022/07/G8zgf5hSSl18YKKjkaJG_05_95a042d303715a59e9917e6153c561ea_file.pdf) <https://ninja-hub.com/adobe-photoshop-express-crack-file-only/> [http://www.rti-evaluation.org/wp-content/uploads/2022/07/Adobe\\_Photoshop\\_2022\\_version\\_23.pdf](http://www.rti-evaluation.org/wp-content/uploads/2022/07/Adobe_Photoshop_2022_version_23.pdf) <https://www.waefler-hufbeschlag.ch/wp-content/uploads/2022/07/haidnaco.pdf> <http://www.cense.iisc.ac.in/system/files/webform/op2018/otydap48.pdf> [https://righttoexpress.com/upload/files/2022/07/xYr6nrzvKVkSF7WZZsy7\\_05\\_95a042d303715a59e99](https://righttoexpress.com/upload/files/2022/07/xYr6nrzvKVkSF7WZZsy7_05_95a042d303715a59e9917e6153c561ea_file.pdf) [17e6153c561ea\\_file.pdf](https://righttoexpress.com/upload/files/2022/07/xYr6nrzvKVkSF7WZZsy7_05_95a042d303715a59e9917e6153c561ea_file.pdf) <https://explorerea.com/?p=11459> <https://clas-forms.asu.edu/system/files/webform/sanford/grad-scholarship-applications/amasel61.pdf> [http://teignvalleypedalbashers.co.uk/advert/adobe-photoshop-cc-2019-version-20-crack-patch](http://teignvalleypedalbashers.co.uk/advert/adobe-photoshop-cc-2019-version-20-crack-patch-activation-key-3264bit)[activation-key-3264bit](http://teignvalleypedalbashers.co.uk/advert/adobe-photoshop-cc-2019-version-20-crack-patch-activation-key-3264bit) <https://wastelandconstruction.com/wp-content/uploads/2022/07/heinmari.pdf> [https://netgork.com/upload/files/2022/07/Oq4MwziyHEOXtWmUwWDX\\_05\\_95a042d303715a59e9917](https://netgork.com/upload/files/2022/07/Oq4MwziyHEOXtWmUwWDX_05_95a042d303715a59e9917e6153c561ea_file.pdf) [e6153c561ea\\_file.pdf](https://netgork.com/upload/files/2022/07/Oq4MwziyHEOXtWmUwWDX_05_95a042d303715a59e9917e6153c561ea_file.pdf) <http://bookmanufacturers.org/photoshop-express-keygen-generator-2022-latest> <https://2z31.com/wp-content/uploads/2022/07/davaquen.pdf>